## The Viewfinder

Newsletter of the Peterborough Photographic Society June 2022

## In This Issue

President's Message, pp 2-4
Program Notes, pp 5-8
Program Calendar, p 9
Memberships, p 10
Web Site, pp 10-11
Outings, pp 12-14
Before and After, pp 15-16

Exhibit, p 17
Image Submissions, pp 18-19
From the Editor's Desk, p 20
Notices, p 21
The Viewfinder Information, p 22
The Parting Shot, p 23

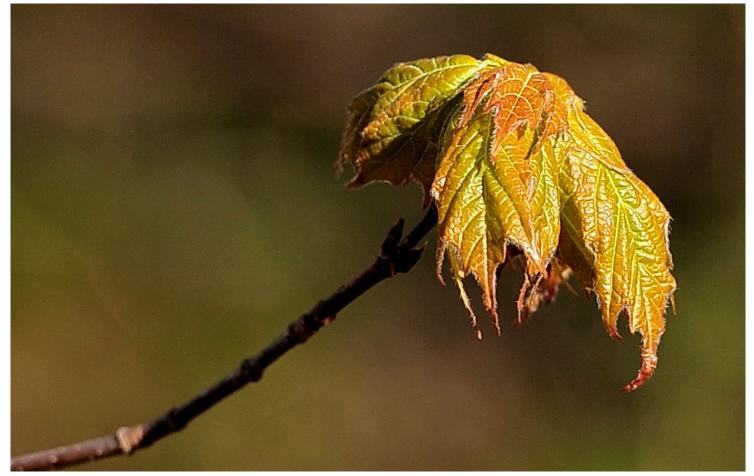

"Sign of Spring", by Brian Crangle

## The Viewfinder

Newsletter of the Peterborough Photographic Society June 2022

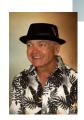

## President's Message

## You Are the Society

Another Society season is drawing to an end. Looking back, we've hosted interesting speakers, enjoyed sharing knowledge about our craft, and have begun to safely socialize at our outings.

I'd like to thank every one of you for helping to make this past year a success, even through the hardship of the pandemic. I recall how difficult it was in the beginning to adapt to and accept the reality of remote meetings, the precautions we had to put in place for outings, and the inability to get together in ways that we had always taken for granted.

Our membership remained strong throughout and that's because you believed in what we were doing and continued to support the club. We stand today with a Society at least as vital as it was before the reality of the pandemic took over.

Especially at this time, I think about the people I've have the good fortune to work with during my first year as your President, and who have contributed so much.

Judith Bain, in particular, who has been the longest running editor of The Viewfinder in the history of our club. She began as Assistant Editor from June, 2016, through May, 2017, and then served as Editor since then, and including this June edition, for a total of six years. Understandably, Judith has decided to step away from her role and we will miss her.

We owe Judith a heartfelt debt of gratitude for her commitment, dedication, and innovation over the years. The quality of the newsletter remained outstanding throughout her tenure, and we looked forward to each new edition. Her successor, yet to be determined, will be proud to follow the path she has blazed.

## President's Message Continued

With the closing of a successful club season and an optimistic view to the start of a new one I am proud to report the results of our May election:

**President** — Guy Ridgway

Past President — Claude Denis

**Vice-President — Vacant** 

**Secretary** — Caroline Ridgway

**Treasurer** — Tim Young

Membership Director — Linda Cardona

**Social Media Director** — Anita Erschen-Pappas

**Program Director** — Guy Ridgway

Editor, The Viewfinder — Vacant

**Projectionist** — Terry Carpenter

**Outings Director** — Terry Carpenter

**Webmaster** — George Giarratana

**Member-at-Large** (2) — Dawn Macklin, David Helmer

I'm excited to enter my second Presidential year to see what we'll have in store for our members. We have a wonderful group of enthusiastic volunteers and a strong membership to take us into a new season to enjoy the art of capturing light; to explore, create, inspire, and share our common passion.

Guy Ridgway

PPSPrograms@gmail.com

## President's Message Continued

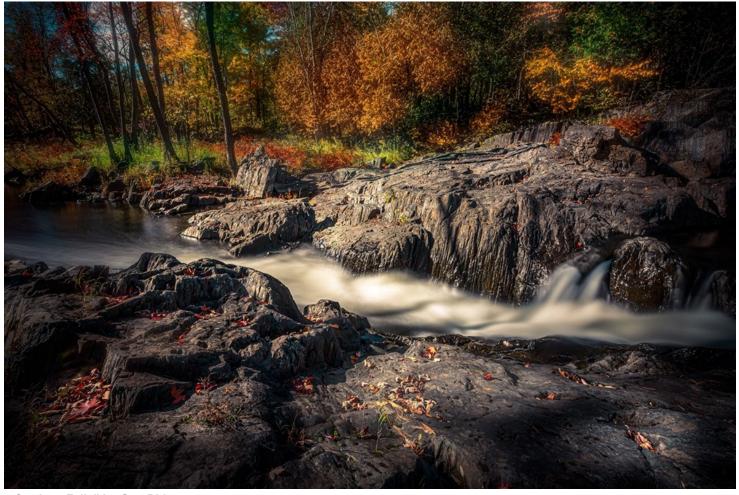

"Cordova Falls" by Guy Ridgway

## Program Notes by Guy Ridgway

### May Speaker: Tanya Couch, "Asian Adventure"

On May 3rd, fellow PPS member, Tanya Couch, made her debut presentation to the club by taking us along with her on a travel photography adventure through Nepal.

Members were thoroughly enthralled with her images and her encyclopedic knowledge of Nepalese culture. Her engrossing narrative was easy to listen to, and her talk was filled with fascinating anecdotes. Attendees certainly appreciated seeing and hearing about places most of us might never get a chance to visit.

Tanya presented several travel tips, based on her personal experiences, which could prove invaluable for any photographer venturing to Asia.

Tanya has hinted that there is more to come — stories about Cambodia, Vietnam, and India all told through her Nikon lenses. I, for one, can't wait to see and hear what she has in store for us!

Use the following links to explore further:

Website, 500px

#### June Speaker - Cole Thompson: "Why Black and White?"

Please join us on Tuesday, June 7th, at 7:00 p.m. to welcome the inestimable Cole Thompson.

Cole Thompson describes himself as "uniquely unqualified" to speak on photography.

In his own words,

"I've never taken a photography class or a workshop. I don't have a degree in art. I've never worked as a photographer. I don't have gallery representation. I'm not a Canon Explorer of Light. I have only three lenses and none of them are primes.

Do I have any qualifications?

Just one ... my images. Nothing else matters."

I am thrilled to have Cole Thompson speaking to us from Colorado, to offer his inspirational perspectives and insights. I suspect this will be one of the highlights of our season.

Cole is one of a few photographers to have been interviewed on six occasions (with just as many unique bodies of work) by LensWork Magazine.

In this presentation, "Why Black and White?", Cole will make the case that black and white is the perfect medium for any subject ... except for one.

At the end of his presentation Cole will answer questions and give away a print of his image, "**The Angel Ga-briel**".

Use the following links to explore further:

Website, Facebook, 500px, Flickr, Instagram

## **Program Notes** Continued

Please Note: This presentation will be approximately 75 minutes, followed by a Q&A.

Please reserve any questions until the Q&A following the presentation.

Watch for your Zoom invitation by e-mail and be sure to join us for a very special evening with Cole Thompson.

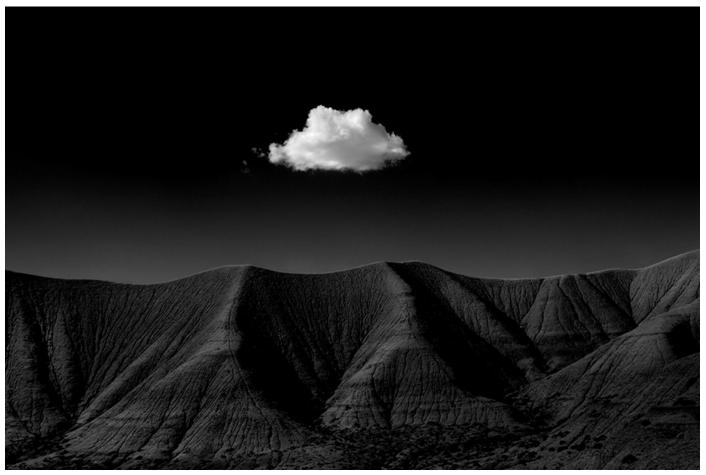

"Harbinger No. 1", by Cole Thompson

## Program Notes Continued

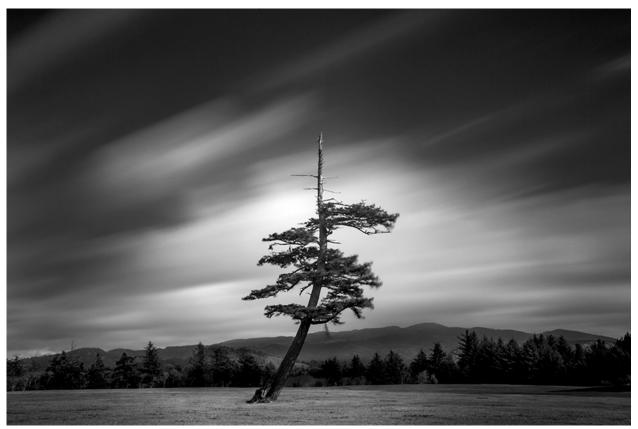

"Isolated", by Cole Thompson

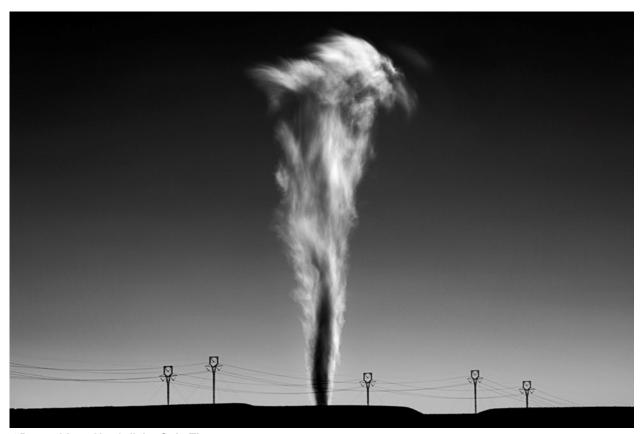

"Power Lines No. 25", by Cole Thompson

#### **About PPS Zoom-Based Presentations**

For our June 7th speaker's presentation, we will be "opening the doors" on Zoom at 6:30 p.m., to allow members some extra time to socialize before the talk begins promptly at 7:00 p.m. We will e-mail invitations to all PPS members and registered guests close to the day of the event.

The President's introductory remarks will begin at 7:00 p.m., followed by the Membership Director's welcome to new guests and the speaker's introduction. **Once the talk gets underway, all members will be muted for the duration of the talk** to avoid distractions. Members are encouraged to ask questions at the end of the presentation by pressing the spacebar (on a PC or a Mac) or otherwise temporarily unmuting themselves (on tablets or phones).

If you know of any non-members wishing to join us for the June 7th event, please have them contact Linda Cardona at <a href="PSMembership@gmail.com">PPSMembership@gmail.com</a>. Guests are permitted to attend one free Zoom event before becoming a PPS member.

Please contact Linda Cardona or me for help using Zoom.

Guy Ridgway, Program Director (PPSPrograms@gmail.com)

## Monthly Themes for 2022 / 2023

Submit up to three (3) images per theme. Images must be captured within the current year of the club, which begins on June 1. Refer to "Image Submission Guidelines" elsewhere in this issue of The Viewfinder

| Theme            | Theme Month | Deadline |
|------------------|-------------|----------|
|                  |             |          |
| The Colour Red   | Sep         | Aug 30   |
| Barns            | Oct         | Sep 27   |
| A Lone Tree      | Nov         | Oct 25   |
| Broken           | Dec         | Nov 29   |
| Patterns         | Jan         | Dec 27   |
| Solitary         | Feb         | Jan 31   |
| Shadows          | Mar         | Feb 28   |
| Sunrise - Sunset | Apr         | Mar 28   |
| Water            | May         | Apr 25   |
| Long Exposure    | Jun         | May 30   |
|                  |             |          |

## **Program Calendar**

- The following categories comprise the monthly slideshow: Monthly Theme, Monthly Outing (see Notes, below), and Photographer's Choice. Submit images by the dates shown. Note that Themes are shown in the month in which the slide show is presented, so the submission deadline for each Theme is the last Tuesday of the previous month.
- All meetings for the season are Zoom-based.
- Speaker presentations occur on the first Tuesday of the month at 7:00 pm, unless shown as a RED entry.

| Date   | Speaker                                                    | Activity                                                                  | Theme                                      |
|--------|------------------------------------------------------------|---------------------------------------------------------------------------|--------------------------------------------|
| Sep 7  | Michael Chinnici – Evoking<br>Emotion                      | Submit images by: Sep 28                                                  | Submit images by: Aug 31<br>Silhouette     |
| Oct 18 | Sharon Tenenbaum – My Story/The<br>Art of Architecture     | Submit images by: Oct 26<br>The Challenge                                 | Submit images by: Sep 28 Charming Places   |
| Nov 2  | Nic Stover – Evaluating & Working with Light               | Submit images by: Nov 30                                                  | Submit images by: Oct 26 The Colour Orange |
| Dec 7  | Terry Carpenter – Abstract and Special Effects Photography | Submit images by: Dec 28 The Challenge Members' 5-Slide Essay             | Submit images by: Nov 30<br>Hats or Caps   |
| Jan 4  | Marianna Armata – Winter Whimsy                            | Submit images by: Jan 25                                                  | Submit images by: Dec 28 Frame in a Frame  |
| Feb 1  | Wayne Simpson – Portraits of Resilience                    | Submit images by: Feb 22 The Challenge                                    | Submit images by: Jan 25<br>Negative Space |
| Mar 1  | Dave Brosha – Monochrome                                   | Submit images by: Mar 29                                                  | Submit images by: Feb 22<br>High Key       |
| Apr 11 | Kas Stone – Behind the Scenes                              | Submit images by: Apr 26 The Challenge 5-Minute Slide Shows               | Submit images by: Mar 29 From a Low Angle  |
| May 3  | Tanya Couch – Asian Adventure                              | Submit images by: May 31<br>Scavenger Hunt (May 14)<br>Executive Election | Submit images by: Apr 26 Pastime           |
| June 7 | Cole Thompson – Why Black and White?                       | Submit images by: Aug 30                                                  | Submit images by: May 31<br>Macro Flowers  |

#### Notes:

Regular Outing: One outing per month, Outings Director specifies location, date, time. No sign-up required. If unable to attend on specified date, choose any date in following week. Submit up to 3 images.

Your Own Outing: Submit photos 3 max from any location(s) of choice each month.

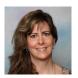

## **Memberships** by Linda Cardona

In preparation for next season, which starts in September, members are encouraged to start paying membership fees now. This allows us to prepare budgets in advance of next year.

Good news: the membership fees will be the same as last year: \$50.00 / single, \$75.00 / couple (at same residence), \$20.00 / student.

#### Cheques:

Cheques are to be made out to PPS.

- Mail or drop-off to Tim Young: 704 Ford Cres, Cavan, ON L0A 1C0
- Tim will mail out a receipt and membership card
- Tim's e-mail: tycl@nexicom.net Tim's phone: (705) 313-9606

#### E-Transfer:

- E-transfer to Tim's e-mail: tycl@nexicom.net
- Tim will mail out a receipt and membership card
- Security Question: Where is our club located?
- Answer: Peterborough
- Tim's phone: 705-313-9606

#### Cash:

- Drop off cash at Linda Cardona's house. Call or e-mail in advance.
- 421 Albertus Ave, Peterborough
- Linda will provide a receipt and a membership card
- Linda's e-mail: ppsmembership@gmail.com
- Linda's phone: (705) 772-5564

If you have any questions, please feel free to contact me at <a href="mailto:psembership@gmail.com">psembership@gmail.com</a>

## Web Site By Linda Cardona

The Web Site Re-build Team is making progress with the new web site. Each PPS member is now invited to have your own personal gallery. This is an opportunity to display your best work on the new web site. The PPS web site is a representation of our club and provides potential members with a first impression of the PPS.

JPEG or PNG images should be titled and re-sized to the standard size used for the member's slide show:

Landscape: 1024 px on long side Portrait: 768 px on long side Square: 1024 px each side

#### Web Site Continued

#### If you are starting a new gallery:

- Title your images
- Re-size the images
- Up-load images to the PPS web site's new Dropbox link, "Website Gallery Images"
- Send an e-mail to <u>webmaster@peterboroughphotographicsociety.com</u> to notify him that your images have been up-loaded.

#### If you have an existing gallery on the old web site:

All images from the existing web site galleries have been copied to the new web site. Please review your images on the existing web site to determine if there are images you would like to have removed. In other words, are there images on the existing web site that you do not want to use on the new web site?

Because most of the images on the existing web site do not have titles to identify any images that you want removed and not used on the new web site, send a description of the images to Guy Ridgway (ppsprograms@gmail.com).

For any additional images you would like to add to your gallery, please follow the instructions above for starting a new gallery.

Send an e-mail to <u>webmaster@peterboroughphotographicsociety.com</u> to notify him that your images have been up-loaded.

If you have any questions, please contact Guy Ridgway (ppsprograms@gmail.com)

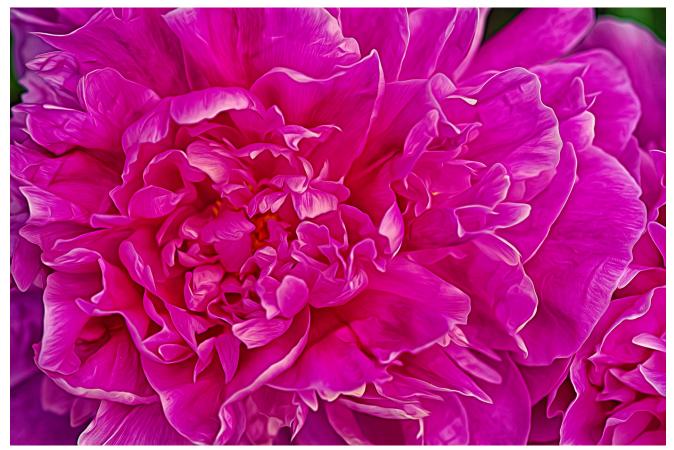

"Peony", by Judith Bain

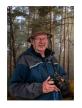

## **Outings** By Terry Carpenter

Hi Folks.

We had a great turn out for the scavenger hunt, and everyone seemed to have a good time. It was very enjoyable to meet together over an outdoor lunch and discuss the various images we all took for the different themes. Several members suggested we have this as an annual event. The weather cooperated well to make it a most perfect day. Looking forward to the next one.

#### Kawartha Settlers' Village, Bobcaygeon, June 15th

The June Outing will be to the Kawartha Settlers' Village in Bobcaygeon on June 15<sup>th</sup>. We will meet in the parking lot at 10 a.m. There is a small charge for entry, for more information please visit https://www.settlersvillage.org/about-the-village.

There are plenty of photo opportunities while wandering around this village of over 20 historic homes and buildings.

If you wish to book in advance you can do so on the web site, although I have contacted them and they assured me it was OK to pay at the gate. For those wishing to pack a lunch, there is a covered picnic area with benches in the village. Please see the map for the location. Hope to see you there.

#### **Cheers Terry**

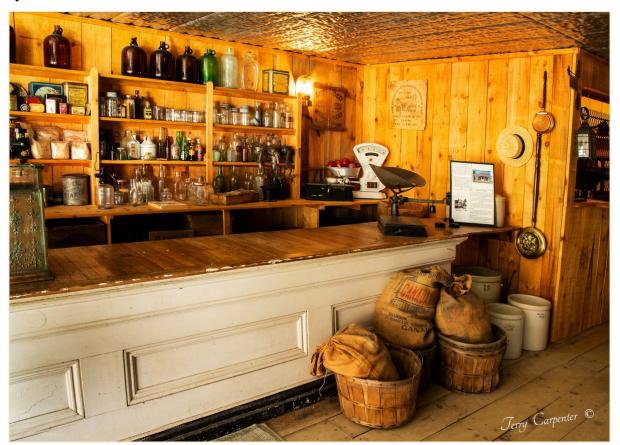

"Inside the General Store"

## **Outings** Continued

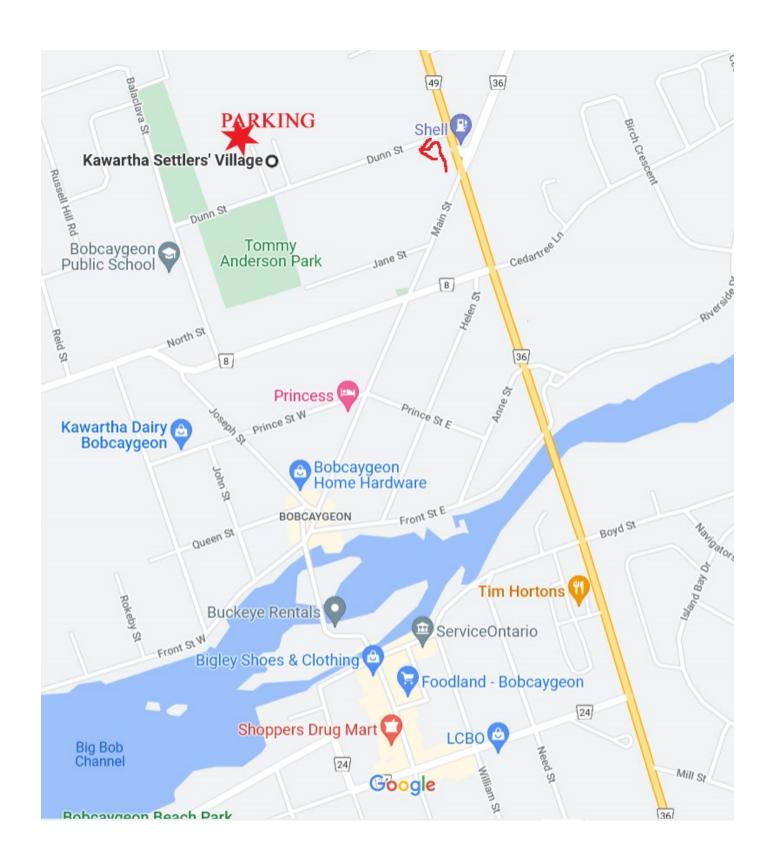

## Outings Continued

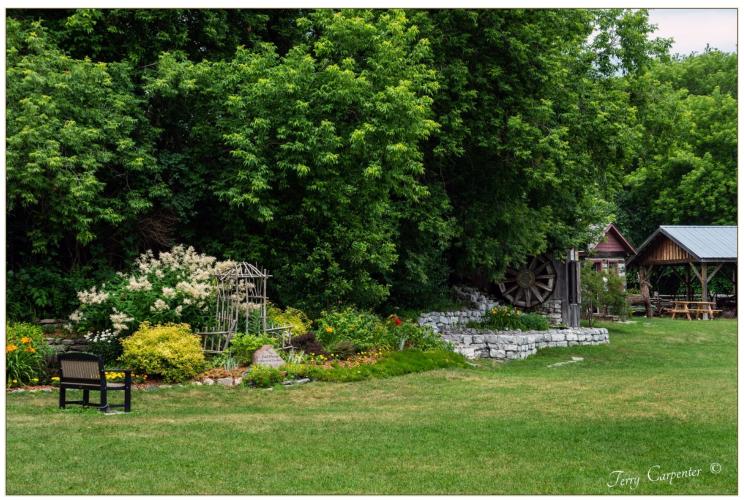

"Water Wheel at the Settlers' Park"

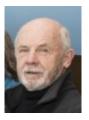

## Before and After By Paul Macklin

I am the photographer for the Peterborough Theatre Guild., and I was recently taking photos for the production "Annie". I took both individual photos and one of the entire cast (which was huge).

While taking the cast photo for Annie, my flashes failed to fire. Because of limited time, I had to go with what I had and hope for the best. The "Before" photo, below, was the best of the images that I took of the group.

Thanks to Photoshop, I was able recover details, and produced the "After" photo, page 14. The image was, fortunately, take in raw, so there was a lot of data to work with.

The steps I took in Photoshop were:

- 1) I pushed "Exposure" to the maximum
- 2) Upped the "Clarity"
- 3) "Sharpened" a little
- 4) The White Balance was set to Tungsten
- 5) A little "Denoise" helped to finish the Photo

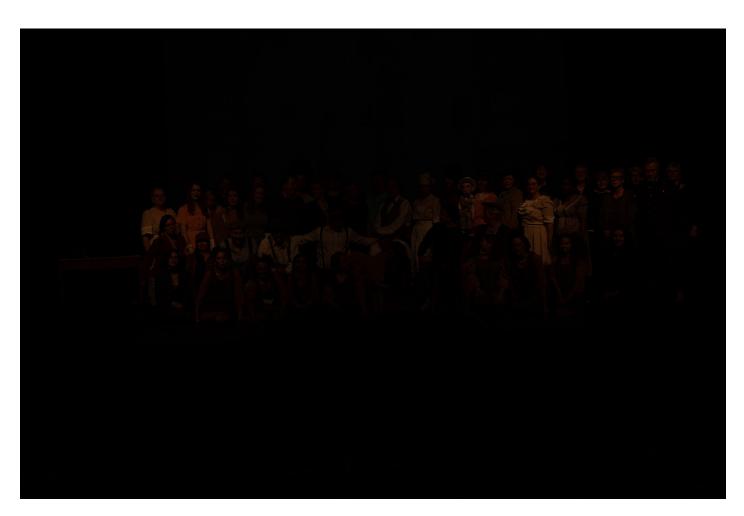

## Before and After Continued

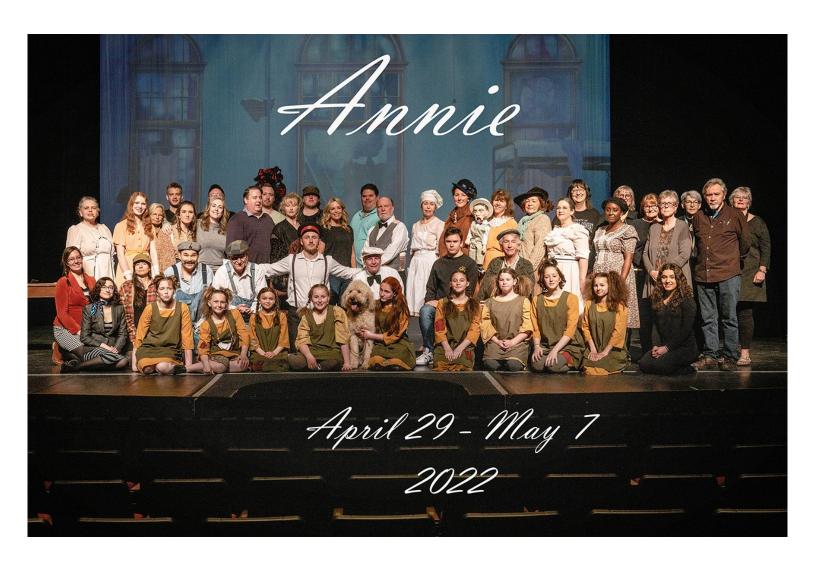

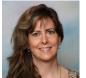

## Hutchison House Museum Exhibit by Linda Cardona

PPS was recently approached by The Hutchison House Museum to host a photography exhibit. We have been offered a three-month window from September through November.

Hutchison House has a multi-functional room (The Harvey Connal Room), which is used for events as well as exhibits / displays. The room has large glass enclosed display cases around the perimeter.

Guy Ridgway, Terry Carpenter, and I have gone to Hutchison House to assess how many images can be displayed and how to secure them in the display cases. We have calculated that, depending on the level of interest, each person may be limited to submitting only one image. Because of the limited space available, we will require exhibitors to submit either matted or canvas prints, with no frames.

The maximum dimensions of each entry, whether matted or canvas, will be 16" x 24".

At this point, we need to know who is interested in participating in the exhibit. Please get back to me at <a href="mailto:pps-membership@gmail.com">pps-membership@gmail.com</a> to indicate if you'd like to take part in this exhibit or not.

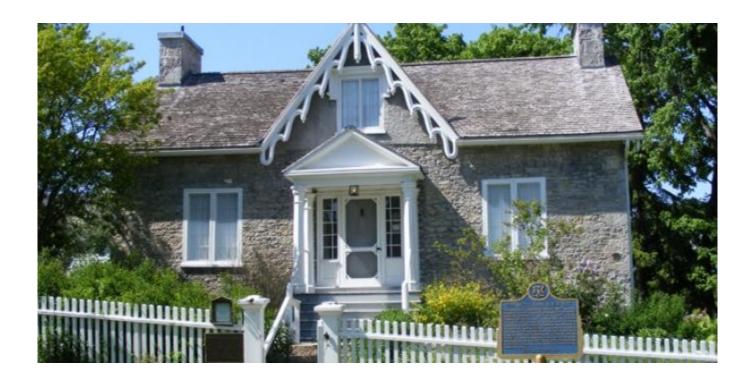

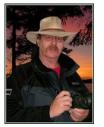

## Image Submission Guidelines by Terry Carpenter

Members can submit up to three images each for monthly theme, and six images for photographers choice, and up to three images for each outing. Please note that the Theme images should be shot within the current year of the club.

Outing images submitted must be from the current outing and from the same day as the outing. Due to risks of COVID-19, outings may be scheduled for weekdays. During the pandemic, if you are working or have other commitments for the scheduled day, you can shoot the outing images at your leisure. However, they still must be from the chosen location and shot within the week (7 days) after the original assigned outing date. If you have images from a previous outing, they can be submitted into the PC category. Images must be submitted by the <u>Tuesday Midnight</u> before the monthly meeting. Images submitted after this time may not be shown.

Before submitting your images Please title and re-size as instructed below. Images must be in JPEG. We prefer that the images be down-sized, but if there is a problem with down-sizing just send them in full size and they will be sized before going into the slide show.

#### Re-sizing your images:

Images must be submitted in JPEG format. It is recommended, but not mandatory, that images be re-sized according to the following standards:

If the image is landscape orientation (width greater than height), re-size the width to be 1024 px and allow the height to adjust automatically.

If the image is portrait orientation (height greater than width), re-size the height to be 768 px and allow the width to adjust automatically.

If the image is square, re-size it to 1,024 px on any side.

After re-sizing them, give each image a simple title, such as Lift locks At Sunset. **DO NOT ADD YOUR NAME**. The new system will automatically put your name onto the image for presentation.

If you wish to see a short video on re-sizing using FastStone Photo Re-sizer, please go to

https://youtu.be/acEKGxTJpSQ

To submit your images please go to http://www.peterboroughphotographicsociety.com/ then to Home and then to Image Submission. The first thing you will see on this page is Preparing Images for Club Slideshow. Please click on this to find out all the information for submitting images.

## Image Submission Guidelines Continued

Now go back to the Image Submission page. Scrolling down the page you will see all the Categories we use. Theme, Photographers Choice, Breakfast Outing, Outing, Members Slideshows, and Miscellaneous Files. Here you will also see a brief description of each category.

You will see each category highlighted in blue. This will be the link to click on to submit your images. Click on the blue link and this will take you to a Dropbox page asking you to choose your files. Click this icon and it will open a page where you can select the images you wish to submit (you do not need a Dropbox account and do not need to Sign In to Drop-box). Please do not attempt to submit folders of images, even though Dropbox presents that as an option.

Highlight your selected images and click on "Open" at the bottom right hand corner of the pop-up. This will direct you to a page showing you which category you have selected, show you the images you have selected, and ask you for your name and e-mail. After typing this information click on Upload at the bottom of the page. And that is all there is to it. I know in print it sounds like a lot, but in reality it is very quick and smooth. Now, close the page and go to the next category and repeat the instructions.

If you would rather have the Dropbox Links on your desktop instead of going to the website please see instructions below or go to <a href="https://youtu.be/FoOfCviPuSk">https://youtu.be/FoOfCviPuSk</a> to see a short video.

#### PLACING DROPBOX ICONS ON THE DESKTOP

- 1 Go to the PPS website and go to the IMAGE SUBMISSIONS on the left hand side then go to DROPBOX LINKS FOR IMAGE SUBMISSION.
- 2 Proceed down the page to one of the blue highlighted links such as THEMES OR PHOTOGRAPHERS CHOICE etc..
- 3 Click on the blue highlighted link. This will now take you to the Dropbox website. No need to click on any of the buttons.
- 4 At the top of the page in the URL box you will see something like https://www.dropbox.com/request/bPYd3c9adqfXlofHT2

HIGHLIGHT AND COPY THE ADDRESS IN THE URL BOX.

- 5 Almost done. Now go to your desktop and RIGHT CLICK ON A BLANK AREA. In the drop-down menu GO TO NEW AND THEN TO SHORTCUT. A BOX WILL POP UP called **Type the location of the item** PASTE THE COPIED URL IN THIS BOX AND THEN HIT NEXT.
- 6 NOW IT WILL ASK YOU TO TYPE A NAME FOR THIS SHORTCUT. TYPE IN THE NAME YOU WOULD LIKE FOR THE SHORTCUT SUCH AS THEME OR PC ETC. Now click on finish.
- 7 Go to your desktop and you will now see a new icon titled THEME etc. If you click on this it will take you to the appropriate Dropbox location where you can now submit your images.
- 8 Repeat the above instructions for the rest of the PPS themes.

Please make sure the pictures you send are placed into the correct Dropbox category. Images sent in the wrong Dropbox will automatically be placed into the category to which you have sent them.

MAY I SUGGEST YOU SAVE THIS LETTER IN A SAFE PLACE OR PRINT IT FOR FUTURE REFERENCE.

Thanks for your cooperation.

Thanks for submitting your images and we look forward to viewing your pictures. Any problems please don't hesitate to contact me at <a href="mailto:tcarp@cogeco.ca">tcarp@cogeco.ca</a>

## From the Editor's desk

## Your Newsletter Needs You!

This is a reminder to all PPS members that *The Viewfinder* is YOUR newsletter.

We can only continue to publish our monthly editions if we have contributions from the membership. Please contribute to the PPS by sending articles, photos, and photography-related information for inclusion in The Viewfinder. Thank you!

# The Viewfinder Seeks Submissions From PPS Members

The Viewfinder invites PPS members to submit their work for any of the following features:

- Cover Page Photo: Send a favourite photo to grace the Cover Page of the next issue.
- Before and After: Send two photos, one before processing, and the same photo after processing, with a brief explanation of your processing steps.
- The Story Behind the Photo: Send in one or more photos and the story behind them.
- Photo Essay: Send in a series of photographs on a topic or location.
- Insights: If you would like to contribute an essay with photos on anything to do with photography, you are welcome to send it to us.
- The Parting Shot: Send in an entertaining photo that you have taken.

## **Notices**

## **Outings**

June 15th Kawartha Settlers' Village

Bobcaygeon

Meet in the Parking Lot 10 a.m.

#### 2022 ~ 2023 Themes

September: The Colour Red

October: Barns

November: A Lone Tree

December: Broken

January: Patterns

February: Solitary

March: Shadows

April: Sunrise / Sunset

May: Water

June: Long Exposure

\*\*\* Photos Are Always Due by Midnight on the Last Tuesday of the

Month

#### THEME

https://www.dropbox.com/request/bPYd3c9adqfXlofHT2Bg PHOTOGRAPHER'S CHOICE

https://www.dropbox.com/request/rFJf6AJYhx7p5OaqAaaO **REGULAR OUTINGS** 

https://www.dropbox.com/request/gvt47J5XOkzngcFKBFIy LOCATION CHALLENGE

https://www.dropbox.com/request/H5U4KXKlxxmtu4ei4kOz

#### **BREAKFAST OUTINGS**

https://www.dropbox.com/request/pacpHj3UezS1cuoJchcA

#### MEMBER SLIDE SHOWS AND VIDEOS

https://www.dropbox.com/request/CNjrOWgqC4o3Zu8ixDVO

MISCELLANEOUS FILES

https://www.dropbox.com/request/86CXhKvxLCPtXRKgfdnIBROWNBAG

https://www.dropbox.com/request/N3ZwiIwkSeHLOWngB5uN YOUR OWN OUTING

https://www.dropbox.com/request/CBemGI3ppndFqhCL3L6N

# Next Meeting To Be Held Virtually Using ZOOM

June 7th, 2022 7:00 p.m.

Doors Open @ 6:30 p.m.

#### Do You Need Help With Computer Work?

Any member who needs help with the computer aspects of photography may feel free to approach our Web Master, George Giarratana, at the e-mail address noted below. Issues with post-processing, cropping, preparing photos for export, etc., are the things that George can help you with.

photos@peterboroughphotographicsociety.com

# The Viewfinder

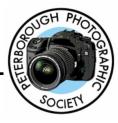

#### **Editorial**

Editor: Vacant

#### Columns

President's Message: Guy Ridgway
Program Notes: Guy Ridgway

Photo Submissions: Terry Carpenter

Memberships: Linda Cardona Outings: Terry Carpenter

#### **Contributors**

Brian Crangle, Paul Macklin, Dawn Macklin, Judith Bain

#### **PPS Executive, 2022 - 2023**

President: Guy Ridgway
Past-President: Claude Denis
Vice-President: Vacant
Secretary: Caroline Ridgway
Treasurer: Tim Young

Outings Director: Terry Carpenter
Program Director: Guy Ridgway
Membership Director: Linda Cardona
Social Media: Anita Erschen-Pappas
Member-at-Large: Dawn Macklin
Member-at-Large: David Helmer
Projectionist: Terry Carpenter
Web Master: George Giarratana
Editor, The Viewfinder: Vacant

#### **Submissions to The Viewfinder**

We encourage PPS members to submit their photos and personal news, as well as articles, poetry, writing, and humour about photography and our club.

Text submissions should be in one of the following file formats: .doc, .rtf, .odt, or .pub. Image files in formats such as .jpeg, .tiff, .gif, or .png graphic file.

The Editor reserves the right to edit all submissions for size, content, and style without consultation.

All content remains the intellectual property of the creators, and copyright is held by them. It may not be copied, reproduced, printed, modified, published, uploaded, down-loaded, posted, transmitted, or distributed in any way without written permission.

### **Contact Us**

The Viewfinder is the newsletter of the Peterborough Photographic Society. It is published 10 times each year from September to June.

Write to us or send us your stories, photos, articles, poetry, ideas, and your humour, here at ppsviewfinder@gmail.com.

You can also visit our website at:

www.peterboroughphotographicsociety.com.

We're also on Facebook! You can find us at www.facebook.com/PeterboroughPhotographicSociety

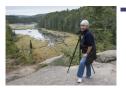

## The Parting Shot by Dawn Macklin

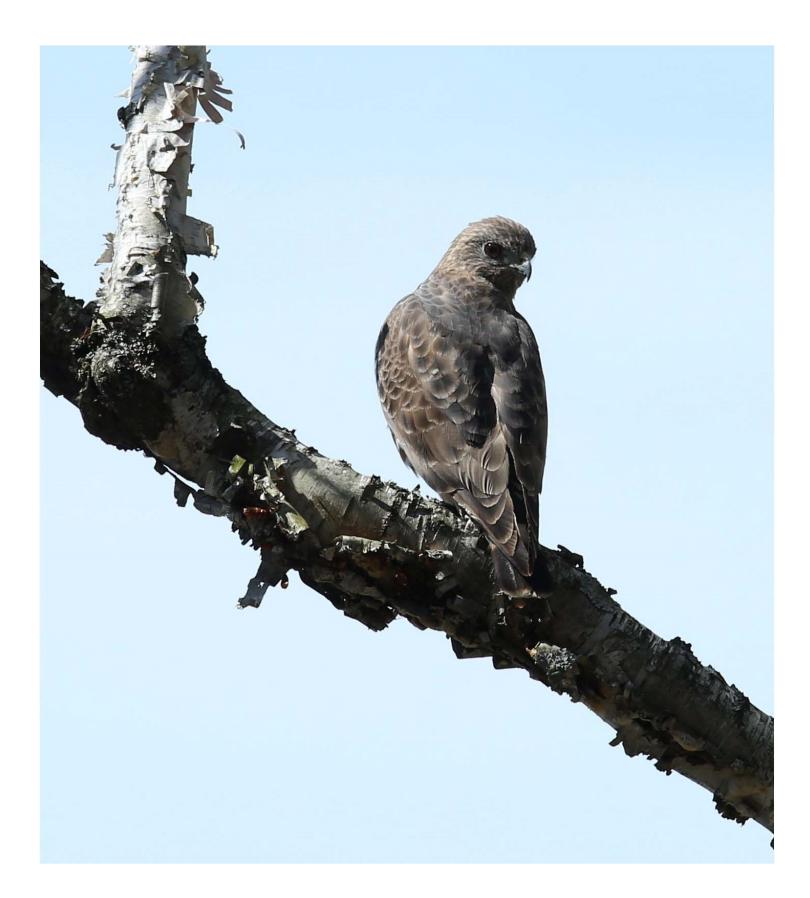